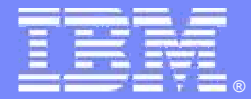

IBM Software Group

### ALM NonUCM and Buildforge demoApril 18, 2008

**Stuart Poulin stuart.poulin@us.ibm.com 206-686-9824** 

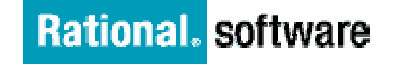

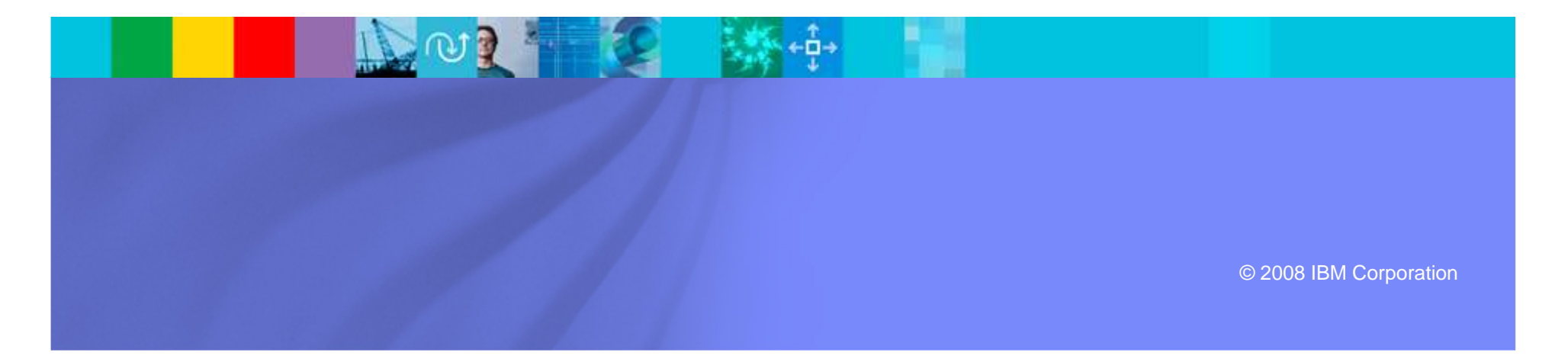

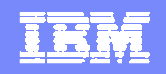

#### Disclaimer and Non-Disclosure

- $\blacksquare$ IBM Rational Plans are subject to change
- F. Nothing in this document is intended to create any representations or warranties
- $\overline{\phantom{a}}$ IBM Rational warranties are contained in the applicable license agreements

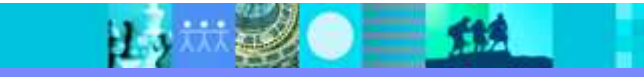

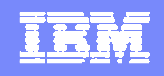

#### Demo to Present

- ▶ NonUCM any system that is not UCM i.e. Base ClearCase, Subversion, CMVC,...
- ▶ Methods to utilize ALM in such build environments.
- ▶ ALM Baseline and Build tools
- ▶ Describe ALMBaseline and BTBuild (Build) records
- ▶ Describe tie into ALMActivities
- ▶ Describe reference to ALMTasks and Requests
- ▶ Demo an example of how BuildForge can be used to drive and populate ALM baseline and build data

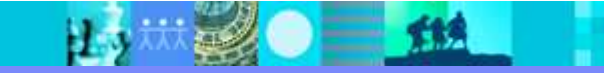

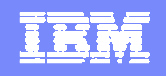

### **Prerequisites**

- View a CQ ALM demo explaining the overall high level ALM work flow and features.
- **ALM UCM demo to compare against** NonUCM usage

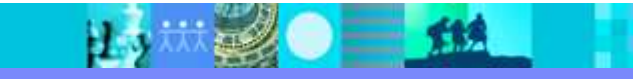

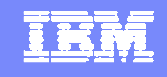

#### What is CQ-ALM?Brief introduction

- Out-of-box ALM Solution for ClearQuest (schema and packages)
- **Process model focused on** Requests being submitted for a Release of a Project
- $\overline{\phantom{a}}$  Requests are planned as Tasks and performed as **Activities**
- $\overline{\phantom{a}}$  Workload can be balanced across Phases and Iterations of a Project
- $\overline{\phantom{a}}$  Each project team can customize the configuration
- $\mathbf{r}$  Baseline and Build records track progress of activities

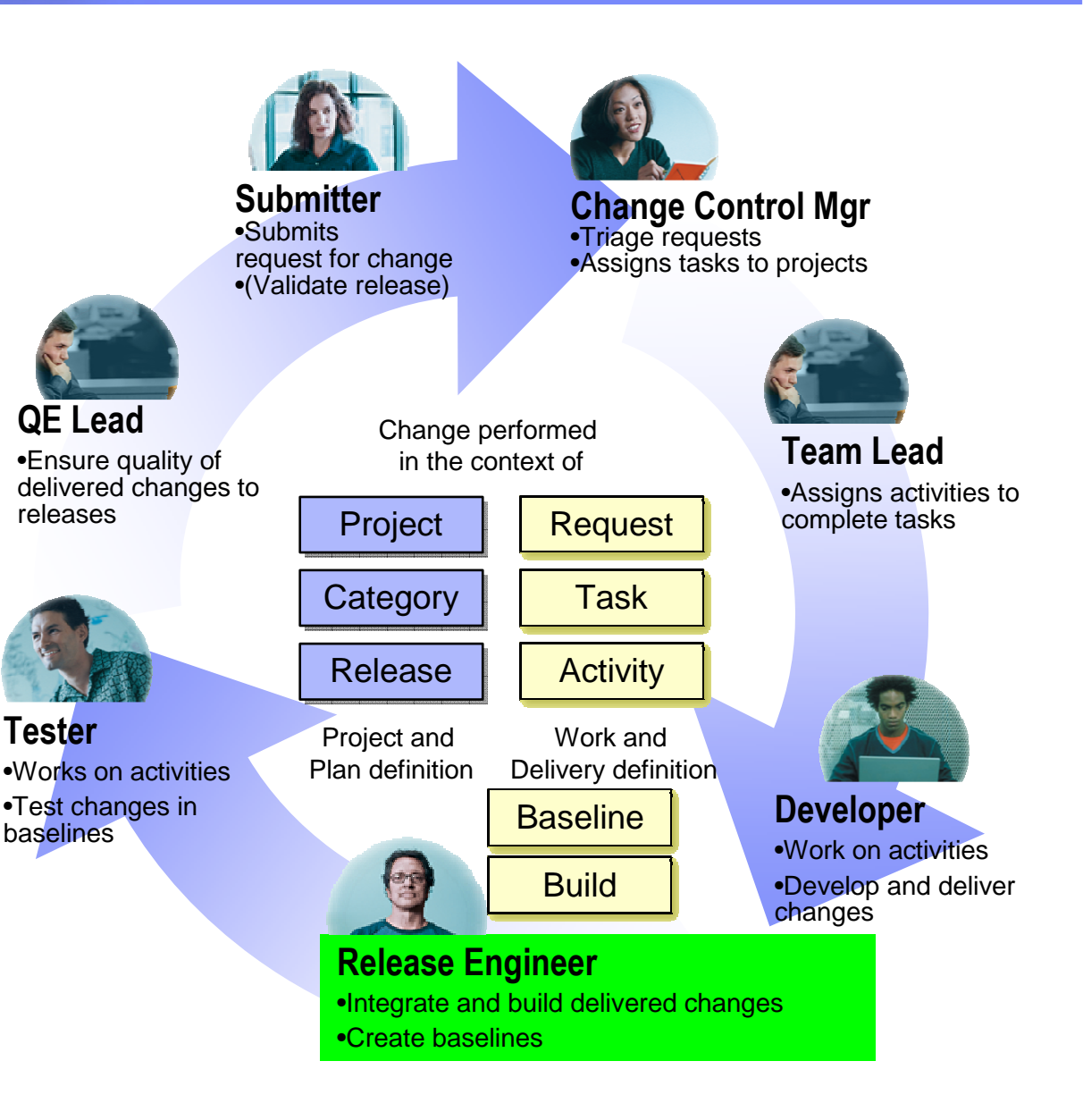

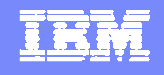

#### Agile Project**Submitter**•Submits request for change •(Validate release)**QE Lead** •Ensure quality of delivered changes to releases Project**Category**  $\mathcal{L}_{\mathcal{A}}$  ALMProject assigns a Default ALMRequest and Default ALMTask**Developers create** ALMActivities against the default ALMTask $\mathcal{L}_{\mathcal{A}}$  Baseline and Build records track progress of activities

 $\overline{\phantom{a}}$  Developers and Testers can Verify ALMActivities in Builds

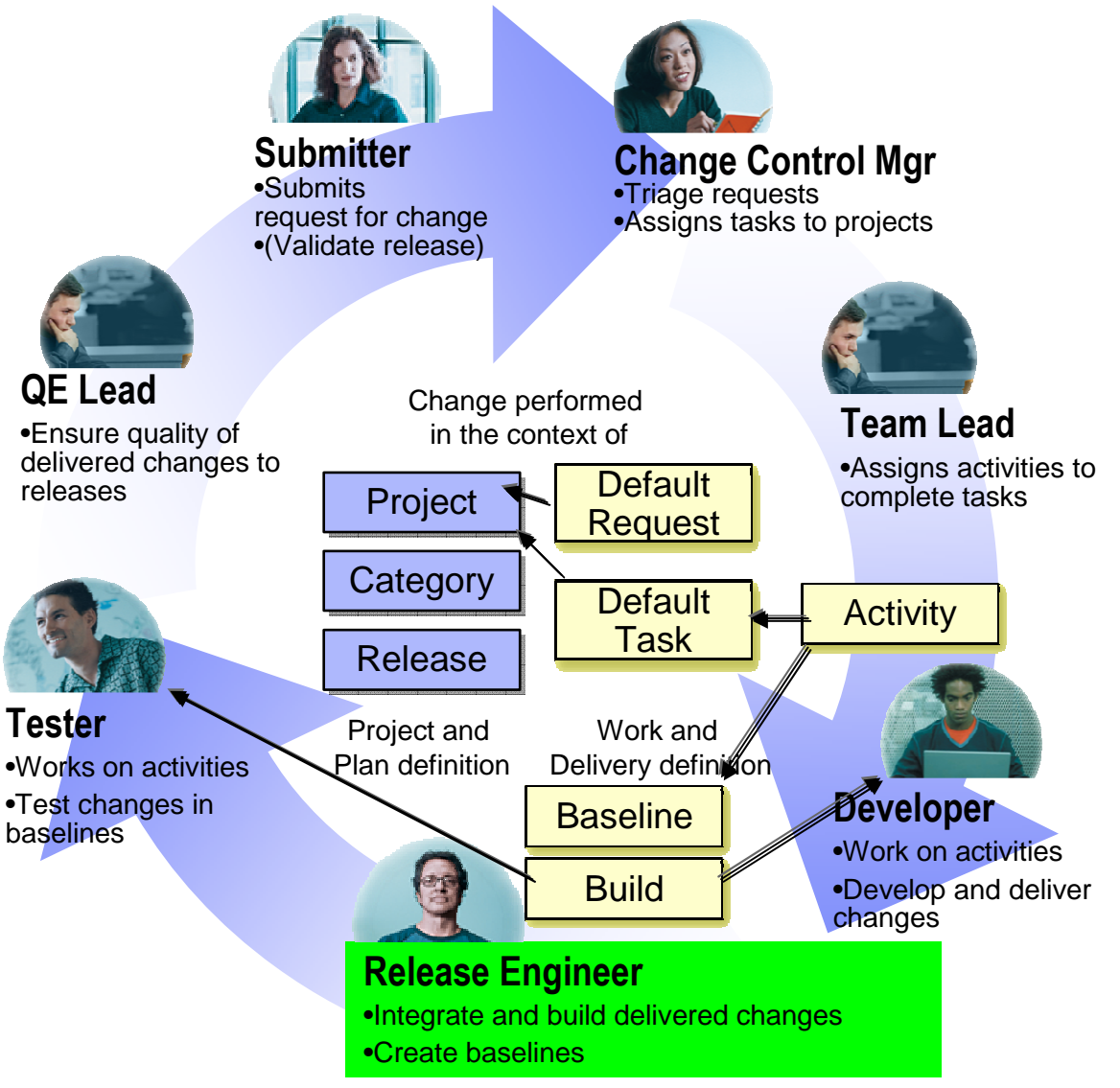

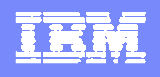

#### **Baseline**

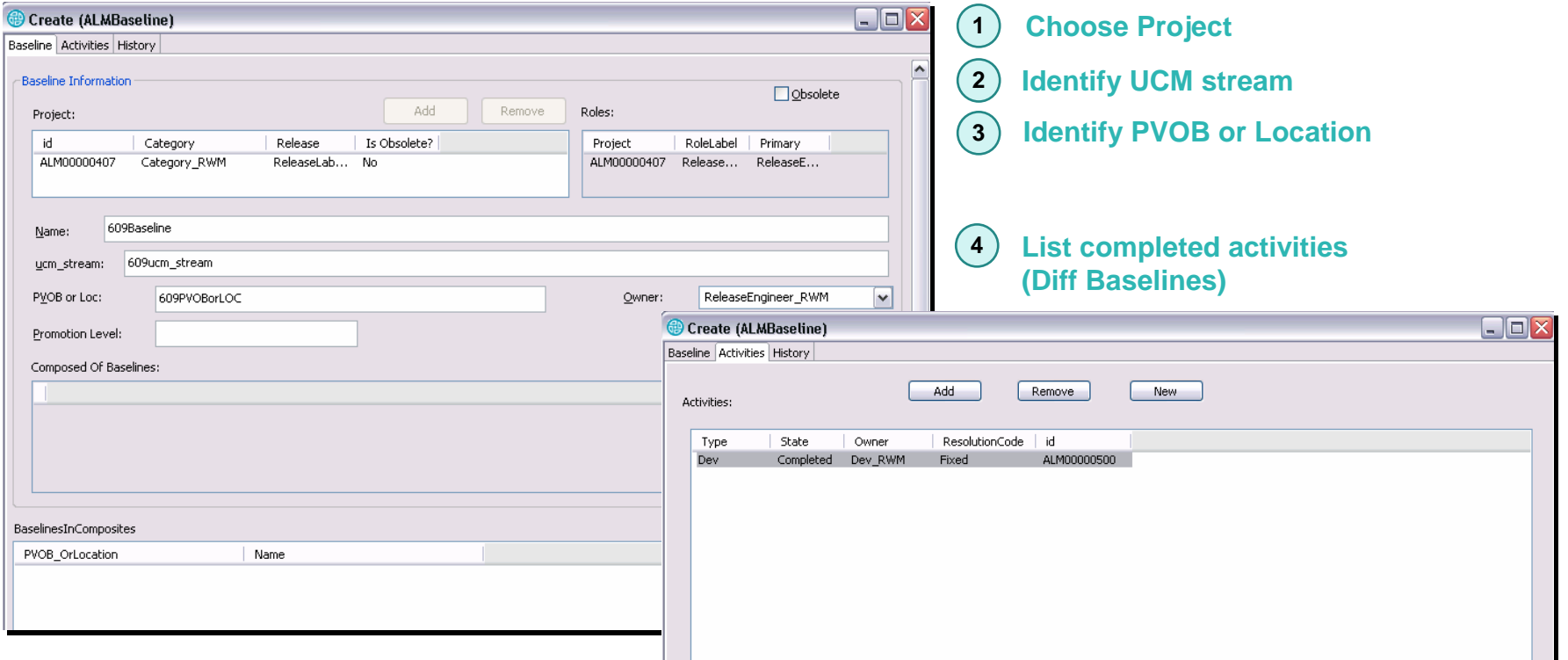

Automate the creation of the Baseline and Build records as part of your build process

**TIE** 

ALM Baselines provide instant knowledge of Status, Disposition, and location of Activity artifacts in UCM and non-UCM baselines and builds.

#### IBM Software Group | Rational software

 $\bullet$   $\bullet$   $\bullet$ 

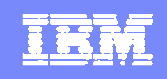

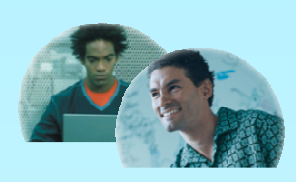

**Contributors** 

#### **Scenarios**

- Assign, perform and deliver work activities
- $\mathbf{H}^{\prime}$  Monitor buildsand quality
- $\mathbf{r}$ **Collaborate**

#### UI / Forms

- Task types
- **Activities**
- **Task actions**

B. S

### Activities can be tracked in Baselines

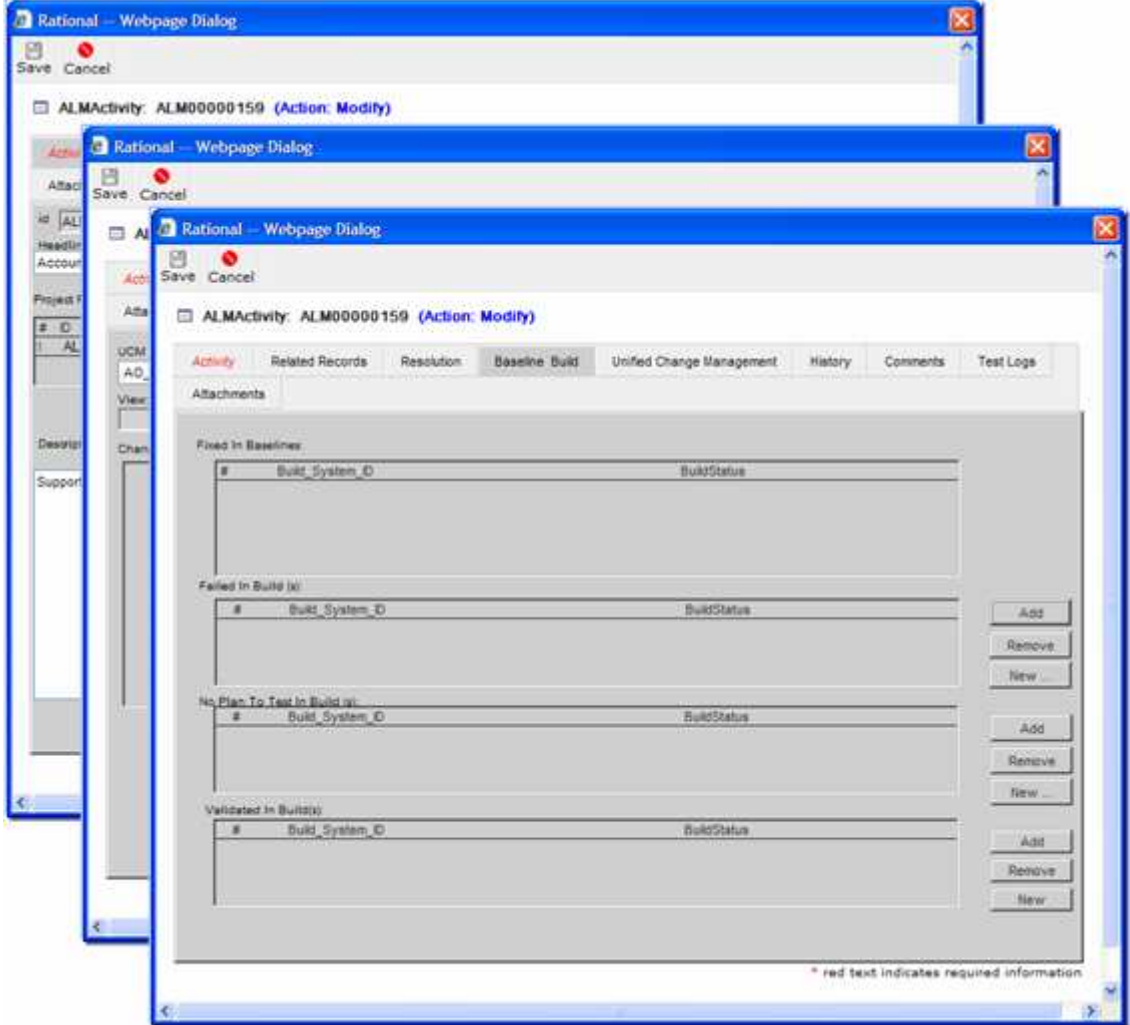

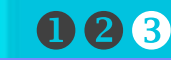

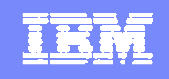

#### Baseline/Build scripts provided with ALM

- Designed to interface UCM and NonUCM Change Management (CM) systems to ALM
- Written in RATLPerl. Released as source to allow you to extend for your own process if needed
- **All explained in ALM documentation and have** a commandline –help for addition information.

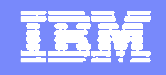

### Baseline/Build scripts provided with ALM

**Scripts supplied and presented in this demo** 

## Create\_baseline\_record.pl

▶ Creates an ALMBaseline record from the commandline

# Create\_build\_record.pl

Given an ALMBaseline record creates a BTBuild record off it

## ■ Update\_baseline\_record.pl

▶ Updates an existing ALMBaseline record from UCM or supplied commandline

## Update\_build\_record.pl

▶ Update an existing BTBuild record from the commandline

## **Runbasicquery.pl**

**Runs a CQ stored query given commandline params for filters and saves the output to a file.** 

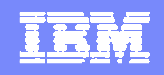

#### BTBuilds are created off Baselines

 $=$  114

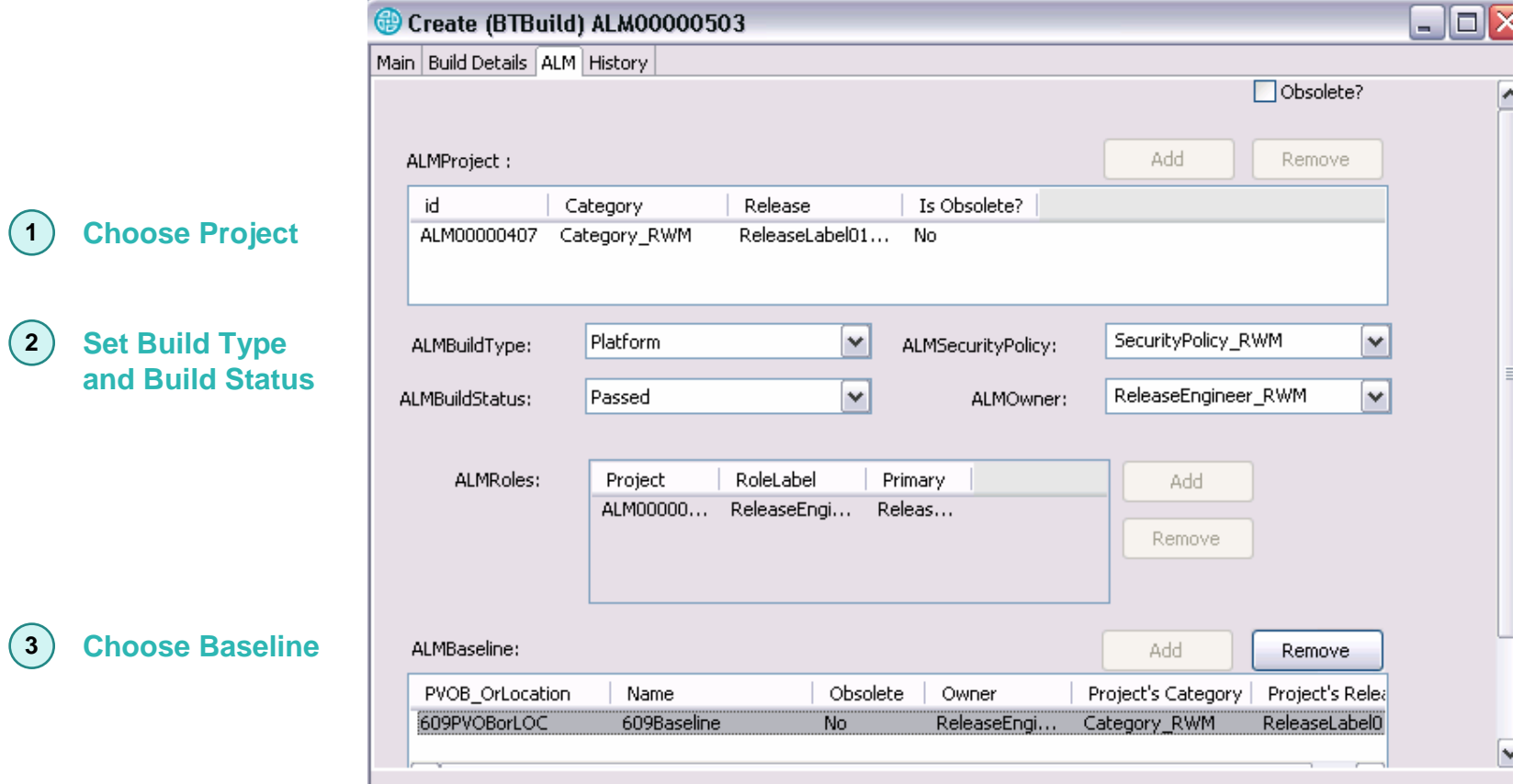

Automate the creation of the Baseline and Build records as part of your build process

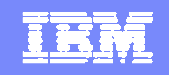

#### Animation

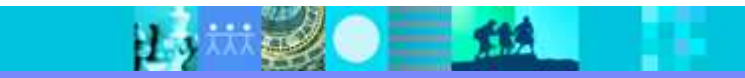

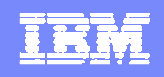

## 04\_Project\_ToDoNonUCM\_Component

- ▶ Create Complete Activities
- ▶ Start Build, Review steps
- UCM is not used in this example
- Create baseline record options change:
	- "Location" needs to be passed since there is no UCM PVOB,
		- Example: This could be repository for your CM system, or a directory
	- Option to pass Location is –pvob <location>
		- Field on ALMBaseline record is "PVOB or Location"
- ▶ Adding Activities to ALMBaseline record
	- Since there is no "UCM diffbl" a query is run to find ALMActivities that are completed since the last ALMBaseline was created
	- $\mathcal{L}_{\mathcal{A}}$  Create\_baseline\_record has added option "-from" to allow activities to be read from a file and placed on the baseline record.
- $\triangleright$  Create build record remains the same

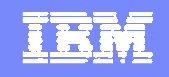

#### When to create Baseline and Build records

- **Your choice on when to do a source build,** create an ALMBaseline, and ALMBuild
- Not every CM Label needs an ALMBaseline
	- ▶ Only "significant" labels need be tracked
- **For example: You may want to not create** baseline or build records unless source builds successfully off a label

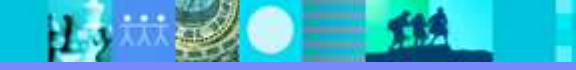